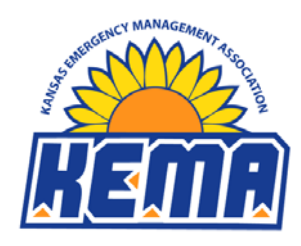

**47th Annual KEMA Business Meeting September 11th, 2014 Courtyard by Marriott Junction City, KS**

#### **1. Call to Order**

President Garry Berges called the 47<sup>th</sup> Annual KEMA Business Meeting to order at 10:18 am. He opened by announcing the winner of the vendor reception drawing: Cary Gerst.

### **2. Approval of Minutes**

The minutes from the  $46<sup>th</sup>$  Annual KEMA Business Meeting, held on September 12<sup>th</sup>, 2013, were reviewed by the members present. Bill Ring made a motion to approve the minutes, John Crosby seconded and the motion carried.

### **3. Secretary's Report**

Keri Korthals reported a current membership count of 234, compared to 230 at the same time last year. She then summarized the change that the Board had made to the membership year, advising that memberships had moved from a calendar year to a September‐August year. She clarified that all 2013 memberships were extended out to 8/31/2014, and all memberships purchased this year were considered "2014‐2015 memberships," in effect from 9/1/2014 to 8/31/2015. Keri also reminded the membership that Board meeting minutes can be found on the KEMA website. Brian Stone made a motion to accept the Secretary's Report, Lon Buller seconded and the motion carried.

### **4. Treasurer's Report**

Beth Reed began by noting that the Association's account balance at the end of 2013 was \$26,753.34. She then reviewed handouts of the current fiscal year, noting that the account balance as of the previous Friday was \$48,212.87. She added, however, that conference expenses had not been paid out of that account yet. Dave Sterbenz made a motion to approve the Treasurer's Report, Mark Stump seconded and the motion carried.

### **5. Committee Reports**

### **a. Bylaws (Chuck Magaha)**

Chuck reviewed several recent changes to the KEMA Policies and Procedures, advising that these are approved by the Board only and do not require a membership vote:

i. 3.1.3 Standards and Practices Committee This section was updated to require committee members to have current, valid KCEMs, as this committee manages the certification program.

### ii. 5.7 Proxy voting by a Board Member This is a newly added section, allowing a Board member to send a proxy if he

September 11, 2014 Page 1 of 3

or she is unable to attend a meeting.

iii. 9.2 Issuance of Checks Procedures

A provision was added to this section to notify KEMA banks when Board members (and, therefore, authorized signers) change.

#### **b. Nominations (DeAnn Konkel)**

DeAnn announced that 131 ballots were cast; after vetting them, 119 valid votes were counted. She then announced the results of the two uncontested 2015 Board races:

- **i.** President‐Elect for 2015: Pam Beasley
- **ii.** Secretary for 2015 & 2016 (two-year term): Keri Korthals

### **c. Audit Committee (Vivian Button)**

Vivian reported that the Audit Committee (comprised of herself, Bill Taldo, Don Robertson, and Mark Stump) had met Wednesday night and found KEMA's books to be in order. She noted that the committee had no recommendations.

### **d. Standards and Practices (Gary Middleton)**

Gary reported that the Standards and Practices Committee had met on Wednesday, as required by the Bylaws. He advised that the committee was reviewing the KCEM guidelines, and some recommendations for changes would be coming out in the near future.

### **e. Scholarship Committee (Jillian Rodrigue)**

Jillian began by thanking her committee members for their service and also thanked the membership for their contributions. She advised that the scholarship fund had reached a balance of \$12,484.64, allowing the first scholarship to be issued in 2015. She reviewed the timeline for that process, noting that applications will be accepted between April and June, the committee will review them in July in order to bring a recommendation to the Board in August, and an announcement will be made at the 2015 conference. In answer to a question, Jillian advised that applicants must be Kansas residents, but do not have to be planning to attend a Kansas school. Additionally, they can be traditional college students (or college‐bound high school students) or professionals interested in furthering their education. In both cases, applicants must be enrolling in an emergency management program.

#### **6. Additional Reports**

### **a. Statewide Interoperability Executive Committee (SIEC) Report**

Garry advised that the KEMA representative to the SIEC (a role Jimmy Reed had held until his passing) is a Board‐appointed position. He asked that anyone interested in filling that position email their interest to Vaughn Lorenson prior to the November KEMA Board meeting. Garry noted that qualifications will be communicated through the regional VPs.

# **b. Kansas Association of Counties (KAC) Report**

Garry then reported that Lon Buller, who is currently KEMA's representative to the KAC board, will be retiring next year, opening this position. He asked that interested individuals contact Lon for more information and then email their interest to Vaughn. He cautioned that counties can only have one representative on the board, so anyone from a county who already has a seat on the board would be ineligible.

Lon then gave a brief report, beginning by explaining the difference between associate and affiliate memberships. He advised that KEMA had previously been an associate KAC member (less expensive dues, but no vote), but had transitioned to an affiliate membership, giving the Association a voting seat. He noted that the KAC gives KEMA another voice with the legislature and also provides another opportunity to champion EM issues with county commissioners, as six of the 16 board members are commissioners.

## **7. Old Business**

No old business was brought before the membership.

## **8. New Business**

# **a. Conference Vendors**

Garry recognized Russel Stukey's work with the vendors, and also thanked Russel and Vaughn for their efforts securing all the shirts for the conference attendees. Russel urged the members to visit the vendor booths and thank the vendors for their participation, and Garry reminded those present that vendor fees help fund the conference. He also asked everyone to wear their conference shirts for the group picture on Friday.

## **b. Member Committees**

Garry encouraged the membership to sign up for committees, noting that many committees require a representative from each region.

# **9. Adjournment**

Randy Duncan made a motion to adjourn, Don Button seconded and the meeting was adjourned.